#### Cours 3. Partie 2: Arbres de recherche. Tas

Olivier Bournez

bournez@lix.polytechnique.fr LIX, Ecole Polytechnique

2011-12 Algorithmique

1

# Aujourd'hui

Dictionnaires, Files de priorité

[Arbres binaires de recherche](#page-7-0)

[Arbres AVL](#page-26-0)

<span id="page-1-0"></span>[Les tas](#page-45-0)

#### Le type abstrait Dictionnaire

- $\blacksquare$  On suppose que l'on a des clés k qui vivent dans un univers U totalement ordonné.
- A chaque clé k, on associe une donnée D. Les données vivent dans un univers V.
- **Par rapport au cours sur le hachage, on veut ne pas seulement** supporter les opérations d'insertion, recherche, et suppression.

■ On suppose dans ce cours, pour simplifier, que comme pour le cours sur le hachage, il n'y a pas de clé en "double": une clé identifie une unique donnée.

### Le type abstrait Dictionnaire

On cherche des structures de données, Dictionnaire, qui permettent

- $\blacksquare$  D'insérer un couple (clé, donnée): insérer(k,D).
- Retrouver la donnée $^1$  associée à une clé: rechercher(k).
- Supprimer la donnée $^1$  associée à une clé:  ${\tt supprimer(k)}$ .

(puisque  $U$  est totalement ordonné)

- Renvoyer le couple (clé, donnée) $^1$  associé à la clé la plus petite: minimum().
- Renvoyer le couple (clé, donnée) $^1$  associé à la clé la plus grande: maximum().

 $1$ Quand elle/il existe

## Application 1: représenter un ensemble

- On peut choisir  $V = \emptyset$ .
- Un Dictionnaire permet alors de représenter un ensemble d'éléments de U.
- **Insérer un élément: insérer(k).**
- $\blacksquare$  Tester l'appartenance d'un élément: rechercher(k).
- Supprimer un élément: supprimer $(k)$ .
- Renvoyer l'élément minimum: minimum().
- Renvoyer l'élément maximum: maximum().

## Application 2: les files de priorité

Structures de données pour représenter un ensemble d'éléments dans un domaine V, avec une priorité  $k \in U$  associée à chaque élément.

On a besoin:

- $\blacksquare$  D'insérer un couple (priorité, élément): insérer(k,D).
- Trouver l'élément de priorité maximale: maximum().
- **Enlever l'élément de priorité maximale:** supprimer(clé(maximum()).

Exemple d'application:

- gestion des tâches sur un ordinateur partagé:
	- ▶ lorsqu'une tâche se termine, on choisit la tâche suivante parmi celles de priorité maximum.

## Résumé

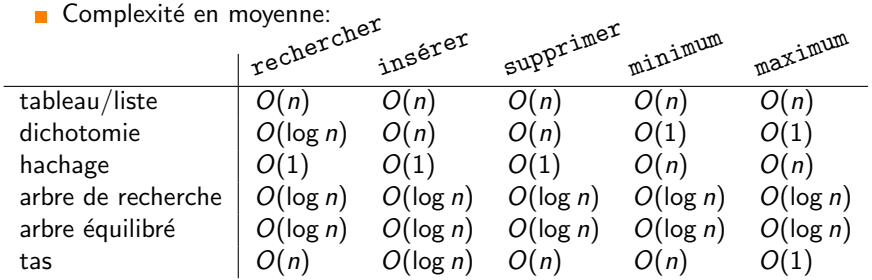

Complexité au pire cas:

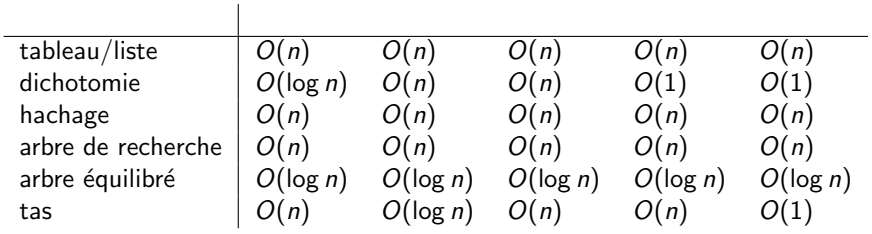

# Aujourd'hui

Dictionnaires, Files de priorité

[Arbres binaires de recherche](#page-7-0)

[Arbres AVL](#page-26-0)

<span id="page-7-0"></span>[Les tas](#page-45-0)

## Arbre binaire de recherche

- Un arbre binaire de recherche est un arbre binaire, dans lequel chaque sommet est étiqueté par un couple  $(k, D)$ , avec la propriété suivante:
	- $\triangleright$  tous les sommets du sous-arbre
		- gauche ont une clé inférieure à  $k$ .
		- $\bullet$  droit ont une clé supérieure à  $k$ .

Exemple:

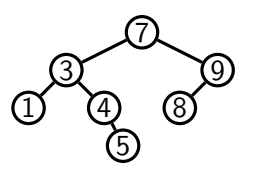

(Seules les clés sont représentées dans les dessins)

#### Arbres binaires de recherche

**Autre exemple:** 

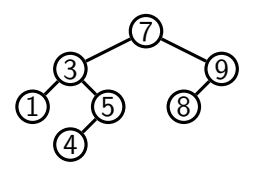

Contre-exemple:

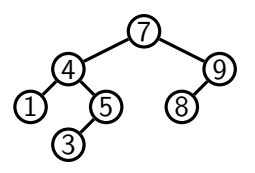

#### Coder un arbre binaire de recherche

Un arbre binaire de recherche est un arbre.

```
class Arbre {
    int k; int D;
   Arbre gauche, droite;
   Arbre (Arbre gauche, int k, int D, Arbre droite) {
        this.gauche = gauche;
        this.k = k;
        this.D = D;
        this.droite = droite; }
```
## Première propriété

**Propriété: Un parcours infixe d'un arbre binaire de recherche** traite les sommets par clés croissantes.

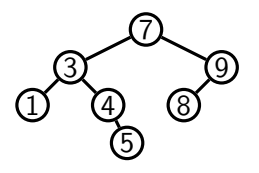

**Exemple:** 

```
static void affiche(Arbre a) {
 if (a==null) return;
affiche(a.gauche);
System.out.print(a.k+" ");
affiche(a.droite);}
```
Affiche: 1 3 4 5 7 8 9

### Rechercher une clé k dans un arbre A

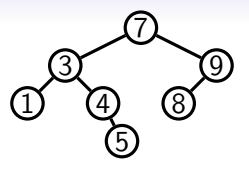

 $\blacksquare$  Solution récursive simple:

```
static Arbre rechercher(int k, Arbre a) {
  if (a==null) return null;
 else if (a.k==k) return a;
 else if (k<a.k) return rechercher(k,a.gauche);
 else return rechercher(k,a.droite);
 }
```
#### rechercher $(k, a)$  renvoie

- $\blacktriangleright$  le sous-arbre de racine le sommet avec la clé k, si k est présente dans l'arbre,
- $\blacktriangleright$  et null si k n'y est pas.

#### Rechercher une clé k dans un arbre A

 $\blacksquare$  Version itérative: pas vraiment plus compliqué. On suit un chemin dans l'arbre.

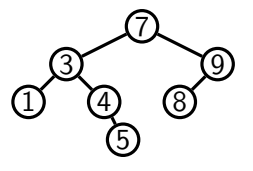

```
static Arbre rechercher(int k, Arbre a) {
 while (a\neq null) {
    if (a.k==k) return a;
    else if (k<sub>a</sub>.k) a=a.gauche;
    else if (k>a.k) a=a.droite;}
 return null;
  }
```
## Insérer une nouvelle clé  $k$

 $\blacksquare$  Solution récursive (persistante):

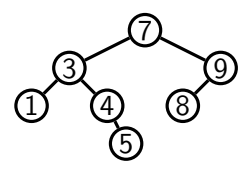

```
static Arbre insérer(int k, int D, Arbre a) {
  if (a == null)return new Arbre(null,k,D,null);
 else if (k \le a.k) // On insère à gauche
  return new Arbre(insérer(k,D,a.gauche),a.k,a.D,a.droite);
 else if (k>a.k) // On insère à droite
  return new Arbre(a.gauche,a.k,a.D,insérer(k,D,a.droite));
 else // k==a.k: clé déjà présente, ne rien faire.
 return a; }
```
 $\blacksquare$  Solution itérative plus compliquée.

## Insérer une nouvelle clé  $k$

Solution récursive (non-persistante):

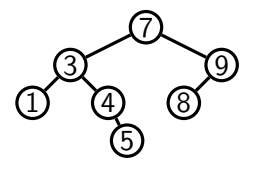

```
static Arbre insérer2(int k, int D, Arbre a) {
  if (a=null)return new Arbre(null, k, D, null);
 else if (k \le a.k) // On insère à gauche
  a.gauche = insérer(k,D,a.gauche);else if (k>a.k) // On insère à droite
  a.droite= insérer(k,D,a.droite);
 return a;}
```
## Renvoyer l'élément de clé maximum

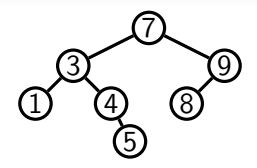

L'élément de clé la plus grande s'obtient en allant systématiquement à droite.

```
static Arbre maximum(Arbre a) {
 if (a==null) return null;
while (a.droite/null) a=a.droite;
return a;
}
```
Symétriquement pour minimum.

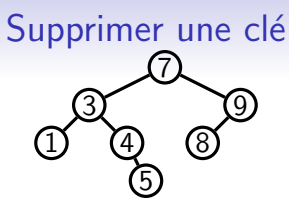

 $\blacksquare$  3 niveaux de difficulté:

- Supprimer une feuille (exemple:  $k = 5$ ):
	- Trivial. Il suffit de l'enlever.
- Supprimer un sommet qui n'a qu'un fils (exemple:  $k = 4$ ).
	- Facile. Il suffit de l'enlever, et de faire de l'unique fils un fils du père du sommet supprimé  $=$  remonter l'unique fils d'un niveau.
- Supprimer un sommet qui a deux fils (exemple:  $k = 7$ ).
	- Moins facile.

Le cas moins facile: supprimer un sommet s d'arité 2

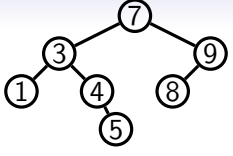

**Supprimer un sommet s qui a deux fils (exemple:**  $k = 7$ ).

- $\triangleright$  On cherche l'élément g de clé maximum dans son sous-arbre gauche (sur l'exemple:  $g$  est l'élément de clé 5).
- $\triangleright$  On échange le contenu du sommet s par le contenu du sommet g.
- $\triangleright$  On supprime g.

**Remarques:** 

- $\triangleright$  g n'a pas de fils droit (sinon, il ne serait pas maximum).
- $\triangleright$  g est donc dans le cas trivial, ou facile, si on veut le supprimer.

## Code complet en JAVA

Solution récursive (persistante).

 $\triangleright$  On recherche le sommet correspondant à une clé:

```
static Arbre supprimer(int k, Arbre a) {
  if (a == null) return a;
  if (k==a.k) return supprimerRacine(a);
  else if (k<sub>a</sub>,k) return
  new Arbre (supprimer(k,a.gauche),a.k,a.D,a.droite);
  else return
  new Arbre(a.gauche,a.k,a.D,supprimer(k,a.droite)); }
```
▶ On supprime la racine du sous-arbre correspondant:

```
static Arbre supprimerRacine(Arbre a) {
// Cas trivial & Facile
 if (a.gauche==null) return a.droite;
 if (a.droite==null) return a.gauche;
// Cas moins facile
Arbre g= maximum(a.gauche);
return
  new Arbre(supprimer(g.k,a.gauche),g.k,g.D,a.droite);}
```
## Complexité des algorithmes

- $\blacksquare$  Si h est la hauteur d'un arbre binaire de recherche, et n le nombre de sommets
	- $\blacktriangleright$  insérer, rechercher, supprimer, maximum, minimum sont en  $O(h)$ .

#### Arbres avec h de l'ordre de log n

Un arbre (très bien) équilibré:  $h = \log n$ .

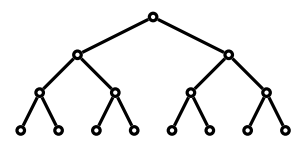

■ Un arbre à peu près équilibré:  $h \leq 2 \log n$ .

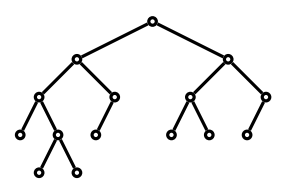

#### Arbres avec h de l'ordre de n

■ Un arbre très mal équilibré:  $h = n - 1$ .

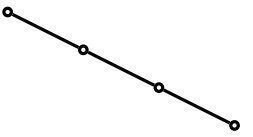

- $\triangleright$  On obtient un arbre comme cela si l'on insère  $1, 2, 3, \ldots, n$ dans cet ordre.
- Un autre arbre très mal équilibré:  $h = n 1$ .

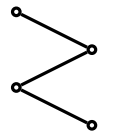

## Complexité des algorithmes

- $\blacksquare$  Si h est la hauteur d'un arbre binaire de recherche, et n le nombre de sommets
	- $\triangleright$  insérer, rechercher, supprimer, maximum, minimum sont en  $O(h)$ .
	- $\triangleright$  Donc au pire cas en  $O(n)$ .
- Pour garantir un pire cas en  $O(\log n)$ , on utilise des arbres  $équilibrés:$  arbres AVL, arbres a-b, arbres rouge et noir, ...

# En fait:

- La hauteur moyenne d'un arbre à  $n$  sommets est  $O(n)$ √  $\overline{n}$ ), si on suppose tous les arbres binaires équiprobables.
- Mais plusieurs suites d'insertions peuvent produire les mêmes arbres: par exemple, 2, 1, 3 et 2, 3, 1 produisent l'arbre de hauteur 1 de racine 2.
- $\blacksquare$  La hauteur moyenne d'un arbre à *n* sommets obtenu par insertion de  $1, 2, \ldots, n$ , dans tous les ordres possibles, ces ordres étant équiprobables est  $O(\log n)$ .
- $\blacksquare$  On peut donc considérer que les algorithmes précédents se comportent en  $O(\log n)$ , c'est-à-dire bien, en moyenne...

... mais parfois/avec un pire cas en  $O(n)$ .

 $\blacksquare$  Les arbres équilibrés permettent de garantir un pire cas et une moyenne en O(log n).

## Résumé

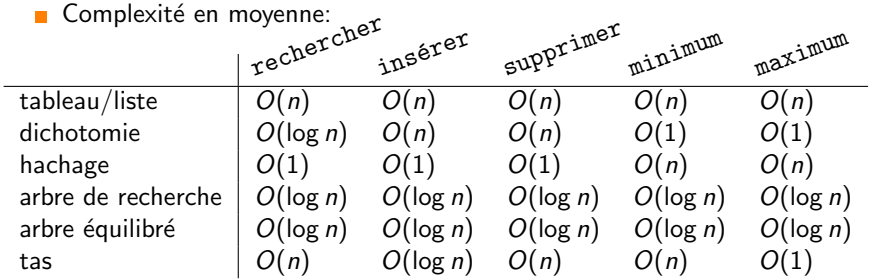

Complexité au pire cas:

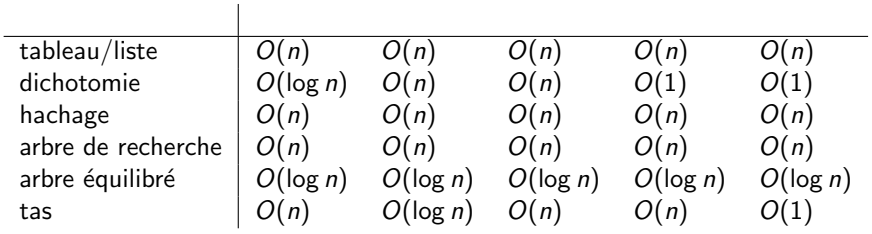

# Aujourd'hui

Dictionnaires, Files de priorité

[Arbres binaires de recherche](#page-7-0)

[Arbres AVL](#page-26-0)

<span id="page-26-0"></span>[Les tas](#page-45-0)

## Principe des arbres AVL

■ Un arbre AVL (Adelson-Velskii et Landis) est

- 1. un arbre binaire de recherche
- 2. tel qu'en tout sommet, la hauteur du fils droit et du fils gauche diffèrent au plus d'un.

■ Intérêt majeur:

► Cette propriété garantie que la hauteur d'un arbre AVL est en  $O(\log n)$ .

## Pourquoi?

Plus précisément, cela découle de

 $\log_2(1+n) \leq 1 + h \leq 1.44 \log_2(2+n).$ 

- La borne log $_2(1+n)\leq 1+h$  est vraie pour tout arbre binaire (cf cours 2): un arbre binaire de hauteur h a au plus  $2^{h+1} - 1$ sommets.
- **Pour l'autre borne, on considère le nombre minimal**  $N(h)$  **de** sommets dans un arbre AVL de hauteur h.
	- $\blacktriangleright$  Hauteur 0:  $N(0) = 1$ .
	- Hauteur 1:  $N(1) = 2$ .
	- ► Hauteur h,  $h > 2$ : une racine + un sous-arbre de hauteur  $h 1$  $+$  un sous-arbre de hauteur  $h - 2$ .

$$
N(h) = 1 + N(h-1) + N(h-2).
$$

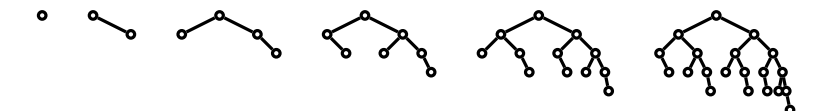

Posons  $F(h) = 1 + N(h)$ ,

ш

• On a 
$$
F(0) = 2
$$
,  $F(1) = 3$ , et

$$
\blacktriangleright \ \ F(h) = F(h-1) + F(h-2), \text{ pour } h \geq 2.
$$

C'est la suite de Fibonacci "décalée".  $\mathbf{r}$ 

On trouve  

$$
F(h) = \frac{1}{\sqrt{5}} (\Phi^{h+3} - \Phi^{-(h+3)}),
$$

où  $\phi = \frac{1+\sqrt{5}}{2}$  $\frac{2}{2}$  est le nombre d'or.

On a donc  $1 + n \geq F(h) > \frac{1}{\sqrt{2}}$  $\frac{1}{5}(\Phi^{h+3}-1)$  ce qui donne

$$
h+3<\log_{\Phi}(\sqrt{5}(2+n))<\frac{\log_2(2+n)}{\log_2(\Phi)}+2.
$$

• On observe que 
$$
\frac{1}{\log_2(\Phi)}
$$
  $\leq$  1.44.

#### Garder de la hauteur

```
class Arbre {
int k; int D;
Arbre gauche, droite;
int hauteur;
static int hauteur(Arbre a) {
 return a==null? -1:a.hauteur;
}
Arbre (Arbre gauche, int k, int D, Arbre droite) {
 this.gauche = gauche;
 this.k = k; this.D = D;
 this.droite = droite;
 hauteur=1+ Math.max(hauteur(gauche),hauteur(droite));}}
```
Petite astuce JAVA: la fonction static hauteur renvoie soit la hauteur, soit −1 si l'arbre est vide.

# Comment garder l'équilibre?

**Partant de:** 

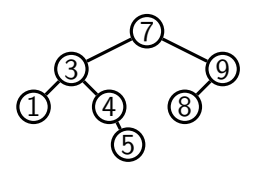

Après avoir inséré un élément de clé  $6...$ 

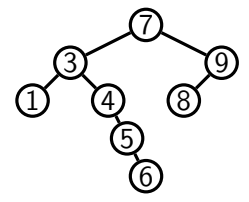

**n** ..., on rétablit l'équilibre, par une rotation.

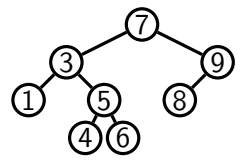

#### Le concept de rotation

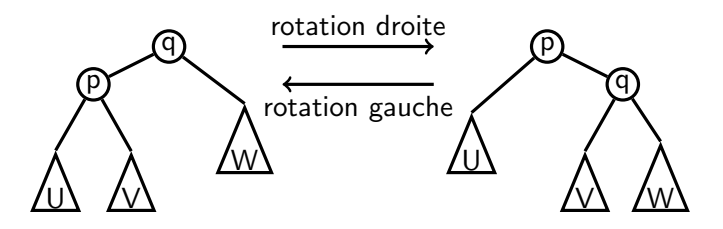

Formellement:

- Rotation droite: A partir de  $((U, p, V), q, W)$ , on construit  $(U, p, (V, q, W))$ .
- Rotation gauche: A partir de  $(U, p, (V, q, W))$ , on construit  $((U, p, V), q, W)$ .
- $U, V, W$  sont des sous-arbres, qui peuvent être vides. Lorsqu'on fait une rotation droite (respectivement gauche), on suppose que l'arbre possède un fils gauche (resp. droit).

#### Rotation en JAVA

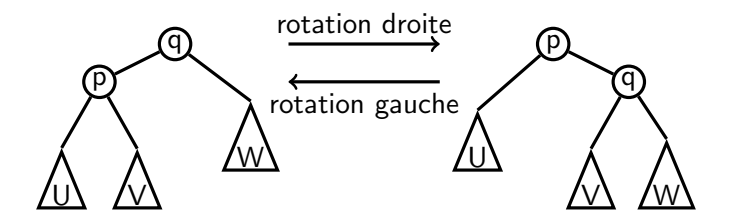

static Arbre rotationdroite(Arbre a) { return new Arbre(a.gauche.gauche,a.gauche.k,a.gauche.D, new Arbre(a.gauche.droite,a.k,a.D,a.droite)); }

```
static Arbre rotationgauche(Arbre a) {
 return new Arbre(new Arbre(a.gauche,a.k,a.D, a.droite.gauche),
   a.droite.k,a.droite.D,a.droite.droite);
 }
```
### Propriétés des rotations

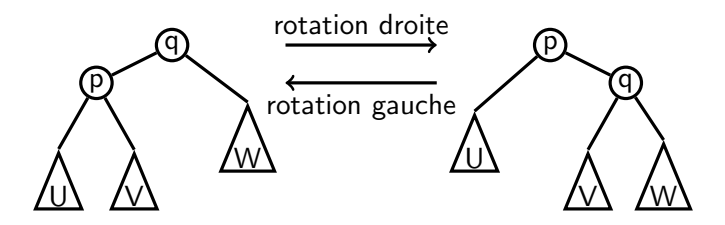

- Propriété 1: les rotations préservent l'ordre infixe, et donc la  $\mathbf{r}$ propriété d'arbre binaire de recherche.
- Par contre, elles modifient la hauteur de certains sous-arbres  $\overline{\phantom{a}}$ de 1 ou −1.

#### Double rotation droite

 $\Box$  On définit une double rotation droite comme une rotation gauche en le fils gauche, puis une rotation droite.

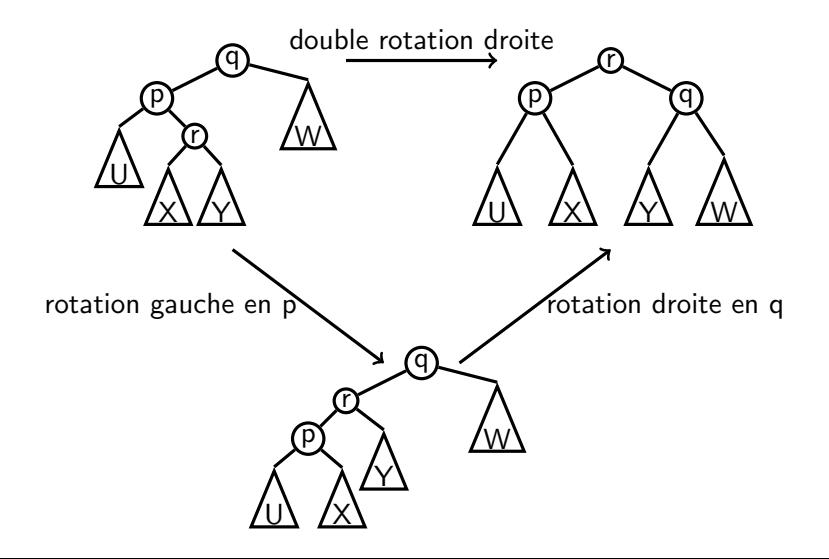

#### Petit raisonnement

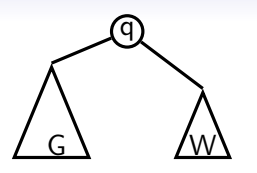

Une insertion ou une suppression perturbe d'au plus 1 la hauteur du fils droit ou du fils gauche d'un sommet q.  $\blacksquare$  Si q n'est plus équilibré, c'est donc que  $|hauteur(G) - hauteur(W)| = 2.$ 

## Petit raisonnement

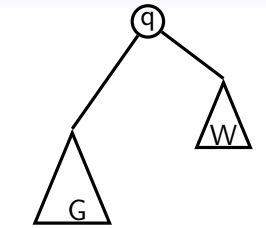

- Une insertion ou une suppression perturbe d'au plus 1 la hauteur du fils droit ou du fils gauche d'un sommet q.
- $\blacksquare$  Si q n'est plus équilibré, c'est donc que  $|h$ auteur $(G)$  – hauteur $(W)| = 2$ .
- Supposons que hauteur(G) = hauteur(W) + 2 (l'autre cas s'obtient par symétrie).

## Petit raisonnement

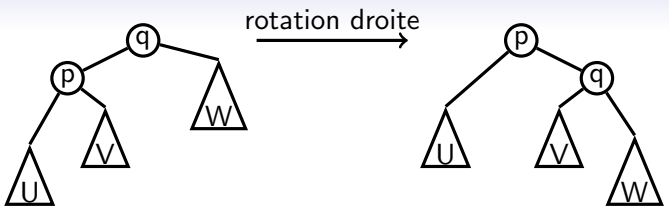

- Une insertion ou une suppression perturbe d'au plus 1 la hauteur du fils droit ou du fils gauche d'un sommet q.
- $\blacksquare$  Si q n'est plus équilibré, c'est donc que  $|h$ auteur $(G)$  − hauteur $(W)|=2$ .
- Supposons que hauteur(G) = hauteur(W) + 2 (l'autre cas s'obtient par symétrie).
- Si hauteur(U) > hauteur(V), il suffit de faire un rotation droite en q.

#### Petit raisonnement  $\overline{\mathsf{q}}$ จ U r <u>X\/Y</u> <u>W</u> r p <u>u\ /x</u> q <u>Y\ /w</u> double rotation droite

- Une insertion ou une suppression perturbe d'au plus 1 la hauteur du fils droit ou du fils gauche d'un sommet q.
- $\blacksquare$  Si q n'est plus équilibré, c'est donc que  $|h$ auteur $(G)$  − hauteur $(W)|=2$ .
- Supposons que hauteur(G) = hauteur(W) + 2 (l'autre cas s'obtient par symétrie).
- Si hauteur(U) > hauteur(V), il suffit de faire un rotation droite en q.
- Si *hauteur*( $U$ )  $\leq$  *hauteur*( $V$ ), il suffit de faire une double rotation droite en  $q$  (= une rotation gauche en p, puis droite en  $q$ ).

## En JAVA

```
static Arbre équilibrer(Arbre a) {
a.hauteur = 1 + Math.max(hauteur(a.gauche), hauteur(a.droite));
 if (hauteur(a.gauche) - hauteur(a.droite) == 2) {
  if (hauteur(a.gauche.gauche) < hauteur(a.gauche.droite))a.gauche = rotationgauche(a.gauche);return rotationdroite(a);}
 if (hauteur(a.gauche) - hauteur(a.droite) == -2) {
  if (hauteur(a.droite.droite) < hauteur(a.droite.gauche))a.droite = rotationdroite(a.droite);
 return rotationgauche(a);}
return a; }
```
## Insérer

```
static Arbre insérer(int k, int D, Arbre a) {
  if (a == null)return new Arbre(null, k, D, null);
 else if (k \le a.k) // On insère à gauche
  a=new Arbre(insérer(k,D,a.gauche),a.k,a.D,a.droite);
 else if (k>a.k) // On insère à droite
  a= new Arbre(a.gauche,a.k,a.D,insérer(k,D,a.droite));
 return équilibrer(a);
 }
```
On a simplement ajouté un appel à la méthode équilibrer avant de renvoyer.

# Supprimer

```
static Arbre supprimer(int k, Arbre a) {
  if (a == null) return a;
  if (k=-a,k) return supprimer Racine(a);
  else if (k \le a, k) a=
   new Arbre (supprimer(k,a.gauche),a.k,a.D,a.droite);
  else a=
  new Arbre(a.gauche,a.k,a.D,supprimer(k,a.droite));
  return équilibrer(a);}
```

```
static Arbre supprimerRacine(Arbre a) {
// Cas trivial & Facile
if (a.gauche==null) return a.droite;
 if (a.droite==null) return a.gauche;
// Cas moins facile
Arbre g= maximum(a.gauche);
a= new Arbre(supprimer(g.k,a.gauche),g.k,g.D,a.droite);
return équilibrer(a); }
```
■ Même remarque.

# **Complexité**

- $\blacksquare$  La complexité de chacune des procédures est majorée par la hauteur de l'arbre.
- Remarque: les rotations se font en temps constant.
- Bilan:
	- $\triangleright$  insérer, rechercher, supprimer, maximum, minimum s'effectuent en temps  $O(\log n)$ .
- $\blacksquare$  Remarque: rééquilibrer un arbre
	- $\triangleright$  après une insertion, en fait une seule rotation, ou double rotation suffit.
	- **P** après une suppression, il peut y avoir jusqu'à h rotations ou double rotations.

## Résumé

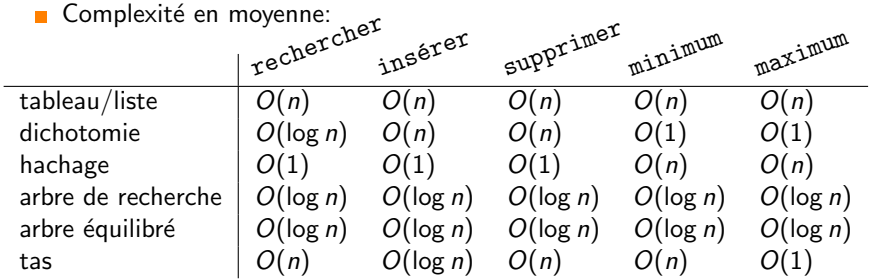

Complexité au pire cas:

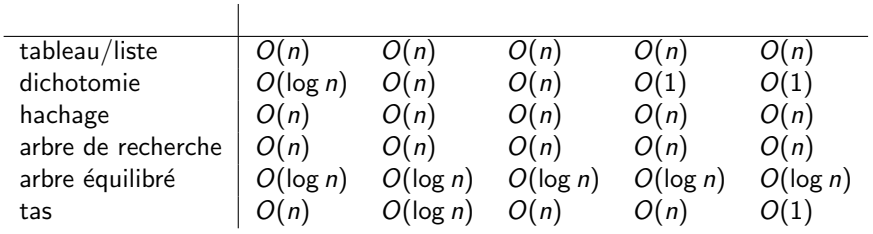

# Aujourd'hui

Dictionnaires, Files de priorité

[Arbres binaires de recherche](#page-7-0)

[Arbres AVL](#page-26-0)

<span id="page-45-0"></span>[Les tas](#page-45-0)

#### Les tas

 $\blacksquare$  Les *tas* constituent une structure de données optimisée pour la gestion des files de priorité.

Opérations supportées efficacement:

- insérer(k,D):  $O(\log n)$ .
- $\blacktriangleright$  maximum():  $O(1)$ .
- $\triangleright$  supprimer(clé(maximum())):  $O(\log n)$ .
- $n$  est le nombre d'éléments.
- $\blacksquare$  En fait, les tas sont souvent utilisés comme briques  $e^{\frac{1}{2}}$  élémentaires dans d'autres algorithmes plus complexes (ex: compression de Huffman & poly).

## Tri par tas

```
static void TriParTas (int tab[]) {
  Tas t= new Tas(tab.length);
  for (int i=0; i \times \tanh.length(i++)t.insérer(tab[i]);
  for (int i=tab.length-1; i>0; i--) {
   tab[i]=t.maximum();
   t.supprimerMaximum();
}}
```
Le tri par tas est parmi les tris optimaux en  $O(n \log n)$ comparaisons.

## Définition d'un arbre tassé

Un arbre binaire est dit tassé si

- ► tous les niveaux sauf peut-être le dernier sont complets.
- $\blacktriangleright$  le dernier est "rempli à gauche".

**Exemple:** 

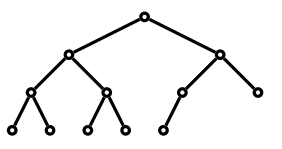

Un arbre tassé à *n* sommets est de hauteur  $\log_2 n$ .

### Contre-exemples

Le niveau 2 n'est pas plein.

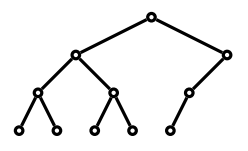

 $\blacksquare$  Le niveau 3 n'est pas "rempli à gauche"

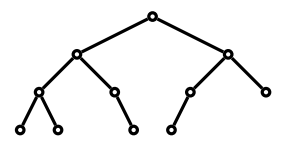

## Un tas

 $\blacksquare$  Un *tas* est un arbre binaire tassé,

- $\blacktriangleright$  dont les sommets sont étiquetés par des clés;
- $\blacktriangleright$  tel que tout sommet possède un clé supérieure ou égale aux clés de ses fils.

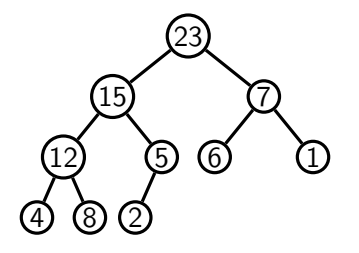

#### Tas et tableaux

Un tas se représente naturellement par un tableau.

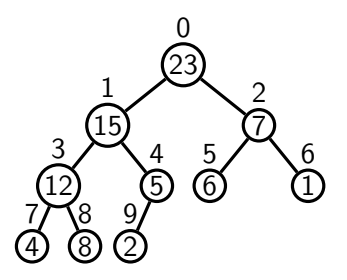

- On numérote les sommets par un parcours en largeur, de  $\overline{\phantom{a}}$ gauche à droite.
- $\blacksquare$  Le sommet *i* est rangé dans la case d'indice *i* du tableau.

$$
\begin{array}{c|ccccccccc}\n & 0 & 1 & 2 & 3 & 4 & 5 & 6 & 7 & 8 & 9 \\
\text{tab} & 23 & 15 & 7 & 12 & 5 & 6 & 1 & 4 & 8 & 2\n\end{array}
$$

### Relations de filiation

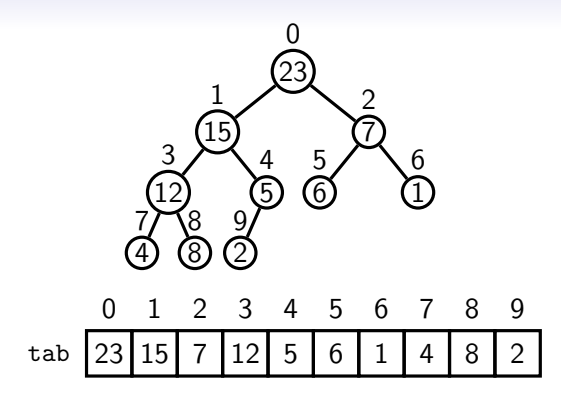

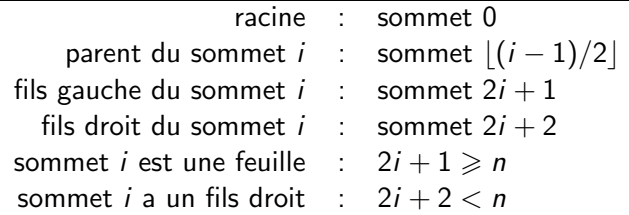

#### Insérer dans un tas

 $\blacksquare$  Pour insérer la clé v dans un tas.

- $\triangleright$  On insère la clé v à la fin du dernier niveau de l'arbre (à la fin du tableau).
- $\triangleright$  Tant que la clé du père de v est plus petite que la clé v:
	- $\bullet$  on échange la clé du père de v avec la clé v.

Exemple: insertion de 21. (avant)

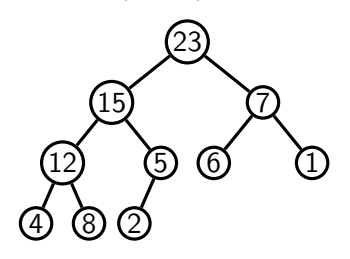

#### Insérer dans un tas

 $\blacksquare$  Pour insérer la clé v dans un tas.

- $\triangleright$  On insère la clé v à la fin du dernier niveau de l'arbre (à la fin du tableau).
- $\triangleright$  Tant que la clé du père de v est plus petite que la clé v:
	- $\bullet$  on échange la clé du père de v avec la clé v.

Exemple: insertion de 21. (après)

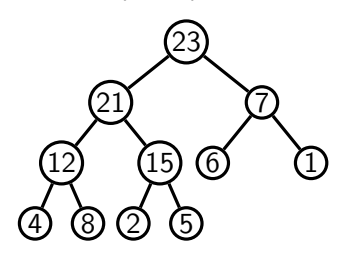

## Supprimer le maximum

- $\blacksquare$  La clé maximum se lit à la racine.
- **Pour enlever la racine:** 
	- $\triangleright$  On remplace la racine par le dernier élément v (à la fin du tableau).
	- $\triangleright$  Tant que la clé de v est inférieure à celle de l'un de ses fils:
		- $\bullet$  on échange la clé de v avec celle du plus grand de ses fils.
- **Exemple: suppression du maximum.** (avant)

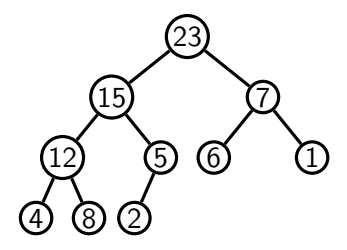

## Supprimer le maximum

- $\blacksquare$  La clé maximum se lit à la racine.
- **Pour enlever la racine:** 
	- $\triangleright$  On remplace la racine par le dernier élément v (à la fin du tableau).
	- $\triangleright$  Tant que la clé de v est inférieure à celle de l'un de ses fils:
		- $\bullet$  on échange la clé de v avec celle du plus grand de ses fils.
- Exemple: suppression du maximum. (après)

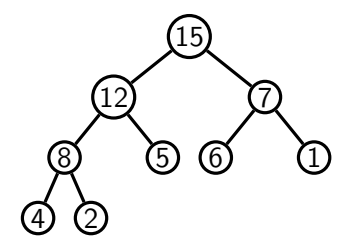

## Complexité des opérations

■ La complexité des opérations d'insertion et de suppression du maximum est majorée par la hauteur de l'arbre.

 $\blacksquare$  Complexité:

- insérer(k,D):  $O(log n)$ .
- $\blacktriangleright$  maximum():  $O(1)$ .
- $\triangleright$  supprimer(clé(maximum())):  $O(\log n)$ .
- $n$  est le nombre d'éléments.

## Un tas en JAVA

#### class Tas {

```
private int [] t;
// Tableau des sommets
private int n;
// Nombre de sommets
```

```
Tas(int sz) \{t = new int [sz+1]:
n = 0 :}
```
int maximum() { return  $t[0]$ ;}  $int$  père(int i) { return  $(i-1)/2$ ;

int gauche(int i) { return  $2 * i + 1;$ 

int droite(int i) { return  $2 * i + 2;$ 

boolean estUneFeuille(int i) { return  $(2 * i + 1 > n);$ 

boolean aUnFilsDroit(int i) { return  $(2 * i + 2 < n);$ 

...}

### Insérer en JAVA

```
void insérer(int v) {
  int i = n;
  n++;
  while (i > 1 & t[père(i)] \leq v) {
  t[i] = t[père(i)] ;
   i = p\text{ère}(i);t[i] = v;
```
En fait, on n'échange pas le père de v avec v, mais on "descend" le père de  $v$ , et  $v$  est mis directement à sa place finale.

## Supprimer le maximum en JAVA

```
void supprimerMaximum() {
  n--;
  int v = t[n];
  int i = 0:
  while (!estUneFeuille(i)) {
   int j = \text{gauche}(i);
   if (aUnFilsDroit(i) && t[droite(i)] > t[gauche(i)])
   j = droite(i);if (v > t[i])break;
   t[i] = t[j];i = j;
  }
  t[i] = v;
```
■ Même astuce.

## Résumé

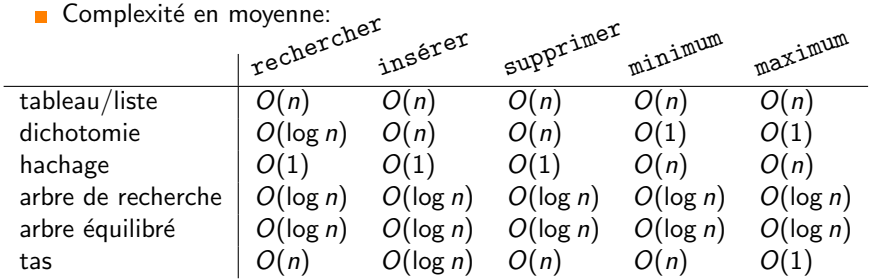

Complexité au pire cas:

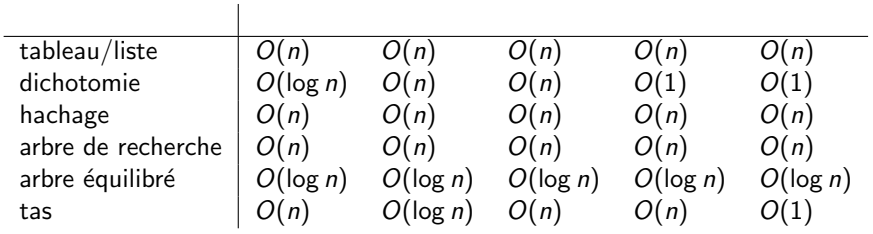